## USERS.CSV IMPORT REQUIREMENTS

The users.csv DyKnow SIS Data Import file identifies each unique user and assigns them a role. It should be imported to DyKnow as part of Import Group 1 or Import Group 2.

Use the chart below to identify the required column names for your users.csv file, review each column's description and the requirements for populating the fields within a column, and understand what each column achieves.

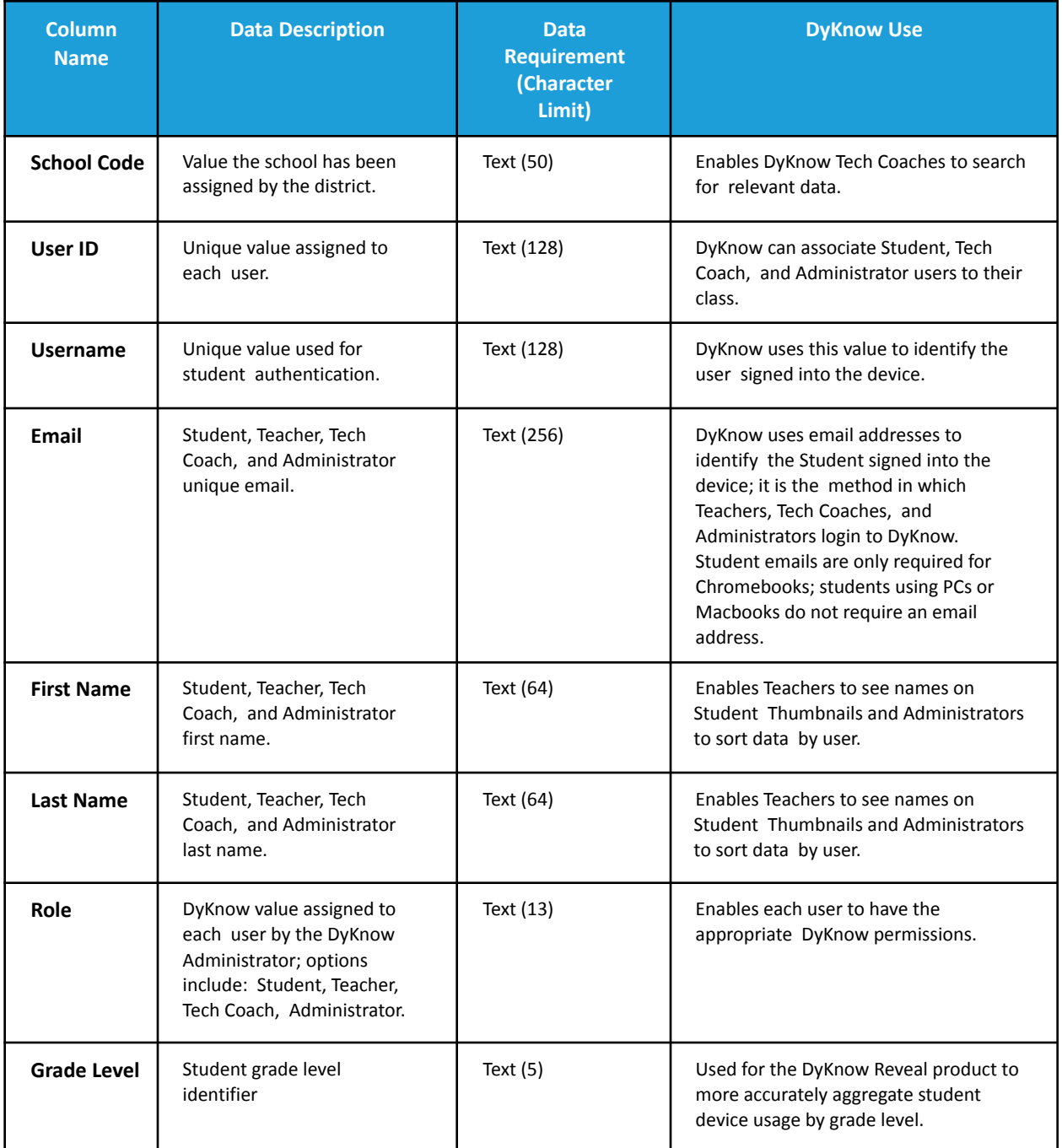